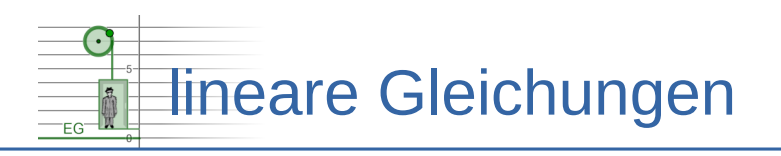

## **Dynamisches Arbeitsblatt**

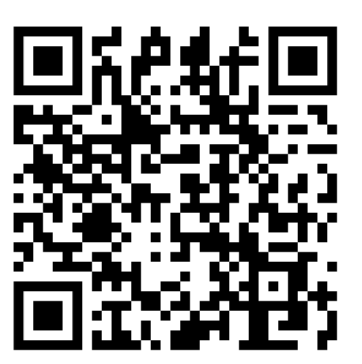

## **Arbeitsblatt:** <https://www.henriks-mathewerkstatt.de/pub/docs/lg01/f01.html>

**Hilfe:** <https://www.henriks-mathewerkstatt.de/pub/docs/lg01/help.pdf>

## **Was ist zu tun?**

- 1. Fahren Sie die Fahrstuhlkabine an 6 verschieden Positionen.
- 2. Notieren Sie in jede Zeile der Tabelle die Umdrehungen der Seilwinde zusammen mit der Position.
- 3. Zeichnen Sie eine Grafik. Die Grafik soll den Zusammenhang zeigen, der zwischen Umdrehungen und Kabinenposition besteht. Verwenden Sie die Daten aus Ihrer Tabelle.

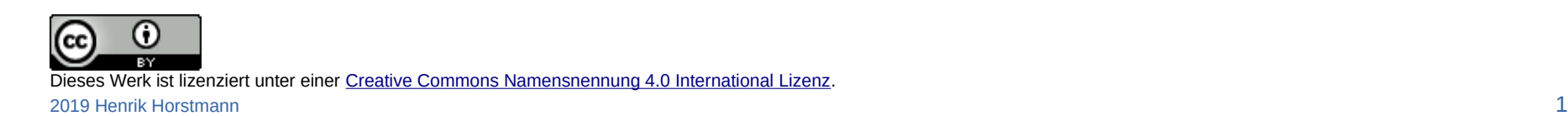

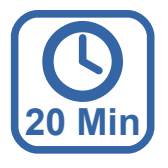